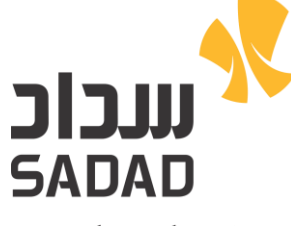

پرداخت الکترونیک سداد

ای باده بازی *فرآیند ح*مد ن<br>ا ف هن را

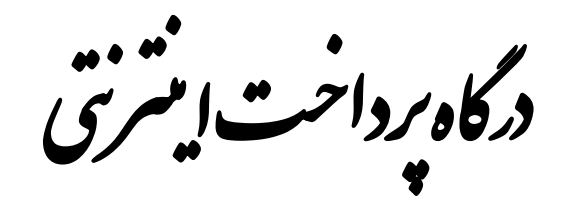

برداخت الكنزو<sup>.</sup><br>م لکت برداخت الکنزونیک سد<sup>ا</sup>د<br>م*س* 

ندی:عادی طبقه ب تهیه و تدوین:معاونت فناوری اطلاعات ف ویرایش ۲؍۱

این سد توسط شرکت پرداخت الکترونیک سداد تولیدشده است دبه عنوان دارایی باارزش سازمان محو ت ت ی سازمان محوب می تود. هرکونه کپیرداری ویااسفاده دیگر از این سد رون کب مجوز تسی از این شرکت ممنوع می باشد فساور ارزامه دانشان است از شده است در استاده و ن ی ی ی ً گ سره برداری رون اطلاع این شرکت *بر منر نا*ید. ن ی

֚֚֬ ی را بنای پیاده سازی فرآیند خرید درگاه پرداخت ایشرنتی شرکت پرداخت الکترونیک سداد خ ف سد المستخدمات المستخدمات المستخدمات المستخدمات المستخدمات المستخدمات المستخدمات المستخدمات المستخدمات المستخدم

| تهيه كننده            | شرح             | تاريخ صدور             | شماره ويرايش |
|-----------------------|-----------------|------------------------|--------------|
| معاونت فناورى اطلاعات | تهيه و تدوين    | $1790/\cdot V/T\Delta$ | ۰,۱          |
| معاونت فناورى اطلاعات | بازنگری         | 1490/0.9/07            | ۱.۱          |
| معاونت فناوري اطلاعات | بازنگري و تصحيح | 1790/17/·V             | ۲.۱          |

**تاریخچه مستند**

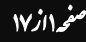

این سد توسط شرکت پرداخت اگترونیک سداد تولید شده است. حرکونه کپی برداری و یااستاده دیگر از این سمر مرتب از این شرکت ممنوع می باشد. ت ی ی گ ت ن

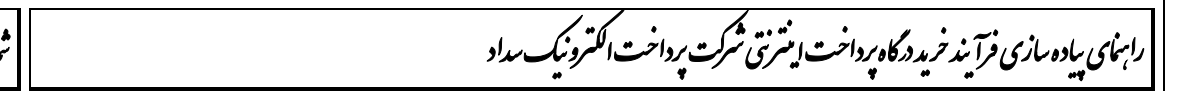

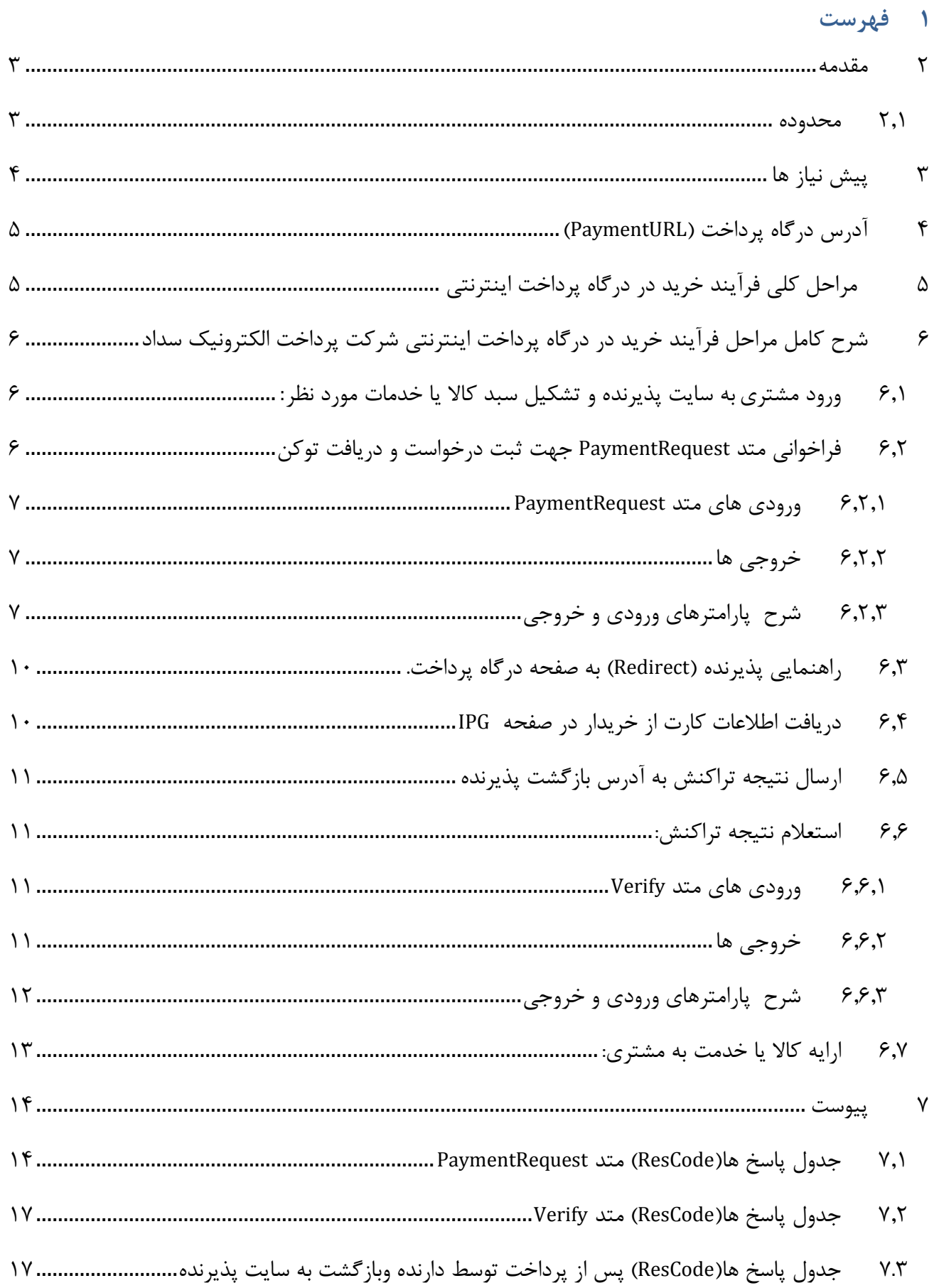

این سد توسط شرکت پرداخت اگترونیک سداد تولید شده است. حرکونه کپی برداری و یااستاده دیگر از این سمر مرتب از این شرکت ممنوع می باشد. ت ی ی گ ت ن

֚֚֬ ی را بنای پیاده سازی فرآیند خرید درگاه پرداخت ایشرنتی شرکت پرداخت الکترونیک سداد خ ف سد المستخدمات المستخدمات المستخدمات المستخدمات المستخدمات المستخدمات المستخدمات المستخدمات المستخدمات المستخدم

#### <span id="page-3-0"></span>**2 مقدمه**

شرکت پرداخت الکترونیک سداد به منظور ارايه خدمات بانکداری الکترونیکی اقدام به راهاندازی سیستم پرداخت اينترنتی نموده است. اين سیستم امکان پرداخت هزينه کاال/خدمات از طريق کلیه کارتهای عضو شتاب را در بستر اينترنت برای مشتريان فراهم مینمايد.

نحوه عملکرد در سیستمهای پرداخت اينترنتی به اين ترتیب میباشد که ابتدا ارايه دهنده خدمات به عنوان پذيرنده سايتی را جهت تشکیل سبد کاال و خدمات، طراحی و معرفی مینمايد و پس از آن امکان پرداخت اينترنتی را برای مشتريان خود از طريق درگاه پرداخت اينترنتی خدمات نوين سداد فراهم می نمايد. به اين منظور نیاز است تا پروتکل ارتباطی بین سايت پذيرنده و درگاه اينترنتی )Gateway Payment )تعريف شود تا مطابق با آن عملیات پرداخت و اعالم نتیجه به مشتری صورت پذيرد.

در اين مستند پروتکل ارتباطی بین سايت پذيرنده و درگاه اينترنتی شرکت پرداخت الکترونیک سداد تشريح شده است تا پذيرندگانی که مايل به انجام پرداخت اينترنتی بوسیله درگاه اينترنتی میباشند، با نحوه ايجاد ارتباط، ارسال درخواست و دريافت نتیجه به صورت کامل آشنا شوند.

کلیه وب سرويس های درگاه پرداخت اينترنتی از جمله سرويس های مرتبط با خريد و گزارش های مختلف پذيرندگان،با استفاده از تکنولوژی WebAPI پیاده سازی گرديده اند.

<span id="page-3-1"></span>**2.1 محدوده**

هدف از ارايه اين مستند ، تشريح فرآيند خريد از درگاه پرداخت اينترنتی در سايت پذيرنده و متد های بکار رفته میباشد. محدوده اين مستند، شامل شرح کامل متدها و مشخصات وب سرويس های مورد استفاده پذيرندگان و لیست کد خطاهای درگاه پرداخت اينترنتی میباشد .

> این سد توسط شرکت پرداخت اگترونیک سداد تولید شده است. حرکونه کپی برداری و یااستاده دیگر از این سمر مرتب از این شرکت ممنوع می باشد. ت ی ی گ ت ن

֚֚֬ ی را بنای پیاده سازی فرآیند خرید درگاه پرداخت ایشرنتی شرکت پرداخت الکترونیک سداد خ ف سد المستخدمات المستخدمات المستخدمات المستخدمات المستخدمات المستخدمات المستخدمات المستخدمات المستخدمات المستخدم

# <span id="page-4-0"></span>**3 پیش نیاز ها**

همزمان با عقد قرارداد ما بین پذيرنده و شرکت داده ورزی سداد ضمن تعريف پذيرنده در سامانه ثبت پذيرندگان ، اطالعات زير در اختیار پذيرندگان قرار خواهد گرفت : .0 شماره پذيرنده )MerchantId): شماره يکتا به منظور مشخص شدن پذيرنده .5 شماره ترمینال )TerminalId): به منظور تفکیک پايانه های مختلف يک پذيرنده

- .9 کلید تراکنش )TerminalKey): کد مربوط به شناسايی پذيرنده ، الزم به توضیح است اين کد از لحاظ امنیتی دارای اهمیت بااليی است ، به هیچ وجه اين کد نبايستی در اختیار اشخاص ديگر باشد.
- ◆ نکته ۱: کلیه اطلاعات فوق به صورت محرمانه در اختیار نماینده پذیرنده قرار می گیرد. نکته:5 در صورت افشای کلید تراکنش پذيرنده موظف است نسبت به درخواست يک کلید جديد اقدام نمايد. نکته:9 پذيرنده موظف است تنها از طريق IP های از پیش اعالم شده نسبت به ارسال تراکنش اقدام نمايند. نکته:4 در صورت هر گونه تغییر اطالعات از جمله IP و آدرس اينترنتی سايت، پذيرنده موظف به اعالم رسمی اين تغییرات می باشد .

این سد توسط شرکت پرداخت اگترونیک سداد تولید شده است. حرکونه کپی برداری و یااستاده دیگر از این سمر مرتب از این شرکت ممنوع می باشد. ت ی ی گ ت ن

֚֚֬ ی را بنای پیاده سازی فرآیند خرید درگاه پرداخت ایشرنتی شرکت پرداخت الکترونیک سداد خ ف سد المستخدمات المستخدمات المستخدمات المستخدمات المستخدمات المستخدمات المستخدمات المستخدمات المستخدمات المستخدم

# <span id="page-5-0"></span>**4 آدرس درگاه پرداخت )PaymentURL )**

درگاه پرداخت اينترنتی شرکت پرداخت الکترونیک سداد از طريق آدرس زير در دسترس می باشد .

https://sadad.shaparak.ir/VPG/Purchase

<span id="page-5-1"></span>**5 مراحل کلی فرآیند خرید در درگاه پرداخت اینترنتی** 

نمای شماتیک فرآيند خريد در شکل زير نمايش داده شده است. مراحل ذيل به ترتیب ذکر شده در ادامه توضیح داده شده است.

#### IPG WebApi Server

ت

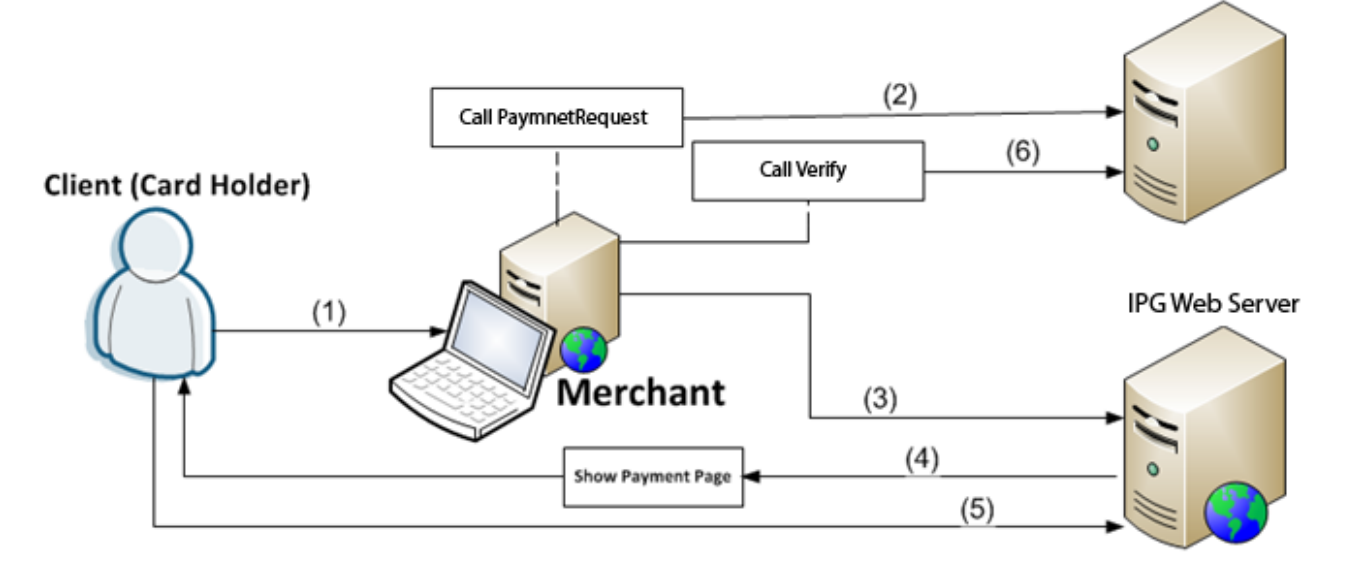

این سد توسط شرکت پرداخت اگترونیک سداد تولید شده است. حرکونه کپی برداری و یااستاده دیگر از این سمر مرتب از این شرکت ممنوع می باشد.

گ

ت

ی

ی

ن

شاره ویرایش متتند: ۱٫۲ ت

֚֚֬ ی را بنای پیاده سازی فرآیند خرید درگاه پرداخت ایشرنتی شرکت پرداخت الکترونیک سداد خ ف سد المستخدمات المستخدمات المستخدمات المستخدمات المستخدمات المستخدمات المستخدمات المستخدمات المستخدمات المستخدم

- .0 ورود مشتری به سايت پذيرنده و تشکیل سبد کاال يا خدمات مورد نظر )محدوده پذيرنده(
	- .5 فراخوانی متد درخواست انجام تراکنش)PaymentRequest )و دريافت توکن.
- .9 راهنمايی پذيرنده )Redirect )به صفحه درگاه پرداخت با استفاده از پارامتر توکن دريافتی مرحله قبل.
	- .4 دريافت اطالعات کارت از خريدار در صفحه درگاه پرداخت )محدوده درگاه پرداخت اينترنتی(
	- .2 پس از تايید عملیات خريد توسط خريدار، ارسال نتیجه تراکنش از درگاه پرداخت به آدرس بازگشت پذيرنده با استفاده متد POST-HTTP( محدوده درگاه پرداخت اينترنتی(
		- .6 استعالم نتیجه تراکنش از طريق فراخوانی متد Verify( محدوده پذيرنده(
			- .0 ارايه خدمات به خريدار )محدوده پذيرنده(
			- **6 شرح کامل مراحل فرآیند خرید در درگاه پرداخت اینترنتی**
- <span id="page-6-1"></span><span id="page-6-0"></span>**6.1 ورود مشتری به سایت پذیرنده و تشکیل سبد کاال یا خدمات مورد نظر:** در اين مرحله مشتری وارد سايت پذيرنده شده و کاالی مورد نظر را انتخاب و اقدام به تشکیل سبد خريد می نمايد .
- <span id="page-6-2"></span>**6.2 فراخوانی متد PaymentRequest جهت ثبت درخواست و دریافت توکن** در اين مرحله پذيرنده با استفاده از اطالعات پذيرندگی و تراکنش اقدام به ثبت درخواست ارسال تراکنش در سامانه پرداخت می نمايد. جهت ثبت درخواست از متد PaymentRequest استفاده می گردد.
	- آدرس متد PaymentRequest :

https://sadad.shaparak.ir/VPG/api/v0/Request/PaymentRequest

متد PaymentRequest با استفاده از تکنولوژی WebApi پیاده سازی گرديده است.ورودی ها و خروجی های اين متد به شرح ذيل است.

این سد توسط شرکت پرداخت اگترونیک سداد تولید شده است. حرکونه کپی برداری و یااستاده دیگر از این سمر مرتب از این شرکت ممنوع می باشد. ت ی ی گ ت ن

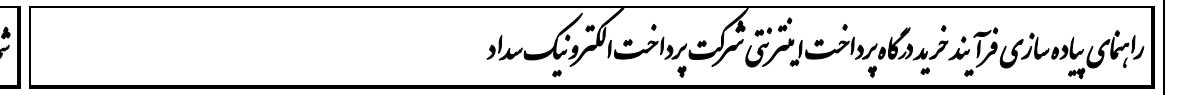

# <span id="page-7-0"></span>**ورودی های متد PaymentRequest**

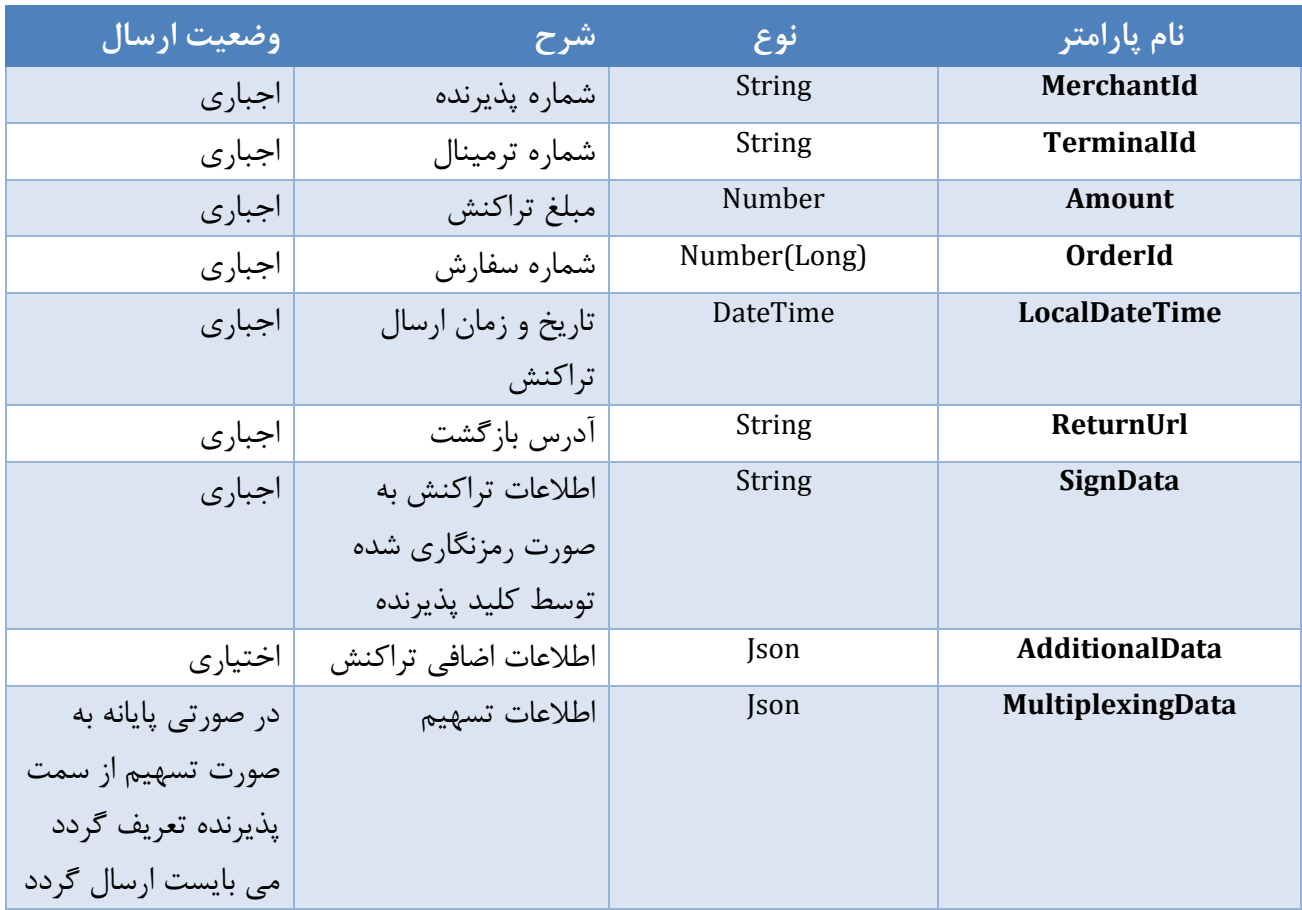

## <span id="page-7-1"></span>**خروجی ها**

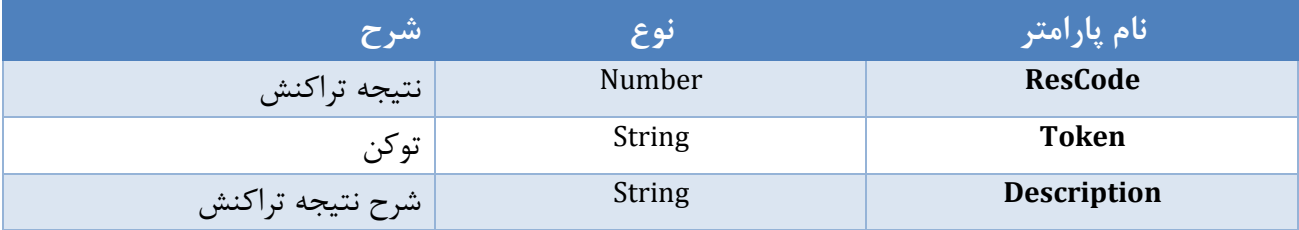

# <span id="page-7-2"></span>**شرح پارامترهای ورودی و خروجی**

# *MerchantId*  $\mathcal{F}, \mathcal{F}, \mathcal{F}, \mathcal{V}$ شماره پذيرنده اختصاص داده شده.

# *TerminalId*  $5, 7, 7, 7$

شماره پايانه اختصاص داده شده.

این سد توسط شرکت پرداخت اگترونیک سداد تولید شده است. حرکونه کپی برداری و یااستاده دیگر از این سمر مرتب از این شرکت ممنوع می باشد. ت ی ی گ ت ن

֚֚֬ ی را بنای پیاده سازی فرآیند خرید درگاه پرداخت ایشرنتی شرکت پرداخت الکترونیک سداد خ ف سد المستخدمات المستخدمات المستخدمات المستخدمات المستخدمات المستخدمات المستخدمات المستخدمات المستخدمات المستخدم

### *Amount* **6.2.3.3**

مبلغ تراکنش.در نوع تراکنش های تسهیم به صورت مبلغ،جمع مبالغ تسهیم شده با مبلغ کل تراکنش برابر است.

## $OrderId$   $6.7.7.7.4$

شماره سفارش.اين شماره به عنوان کد شناسايی يکتا جهت تراکنش پذيرنده شناسايی می شود و می بايست به صورت يکتا(غير تکراری) جهت هر تراکنش ارسال گردد.

> LocalDateTime  $\mathcal{F}, \mathcal{F}, \mathcal{F}, \Delta$ تاريخ و زمان ارسال تراکنش.

## *ReturnUrl* **6.2.3.6**

اين آدرس جهت بازگشت دارنده کارت پس از انجام تراکنش استفاده می گردد.

## $SianData$   $S, Y, Y, V$

اطالعات تراکنش به صورت رمزنگاری شده توسط کلید پذيرنده.فرمت فیلد Sign جهت رمزنگاری به شرح ذيل است.

TerminalId;OrderId;Amount

رقم های اطالعاتی فوق الذکر با استفاده از کاراکتر ";" به ترتیب متصل و با استفاده از الگوريتم (0PKCS,ECB(TripleDes رمزنگاری و با فرمت 64Base ارسال می گردد.)کلید ارسالی به پذيرنده با عنوان کلید پذيرنده به صورت 64Base فرمت شده است(

### AdditionalData *6.1.1.A*

اين اطالعات به عنوان اطالعات اضافی تراکنش دريافت می گردد.

#### *MultiplexingData 6.1.7.4*

اطالعات تسهیم.اين فیلد شامل اطالعات ريز نحوه تسهیم مبالغ واريزی به حساب های تعريف شده است.ساختار اين فیلد به شرح زير است.

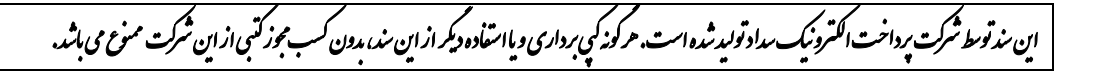

֚֚֬ ی را بنای پیاده سازی فرآیند خرید درگاه پرداخت ایشرنتی شرکت پرداخت الکترونیک سداد خ ف سد المستخدمات المستخدمات المستخدمات المستخدمات المستخدمات المستخدمات المستخدمات المستخدمات المستخدمات المستخدم

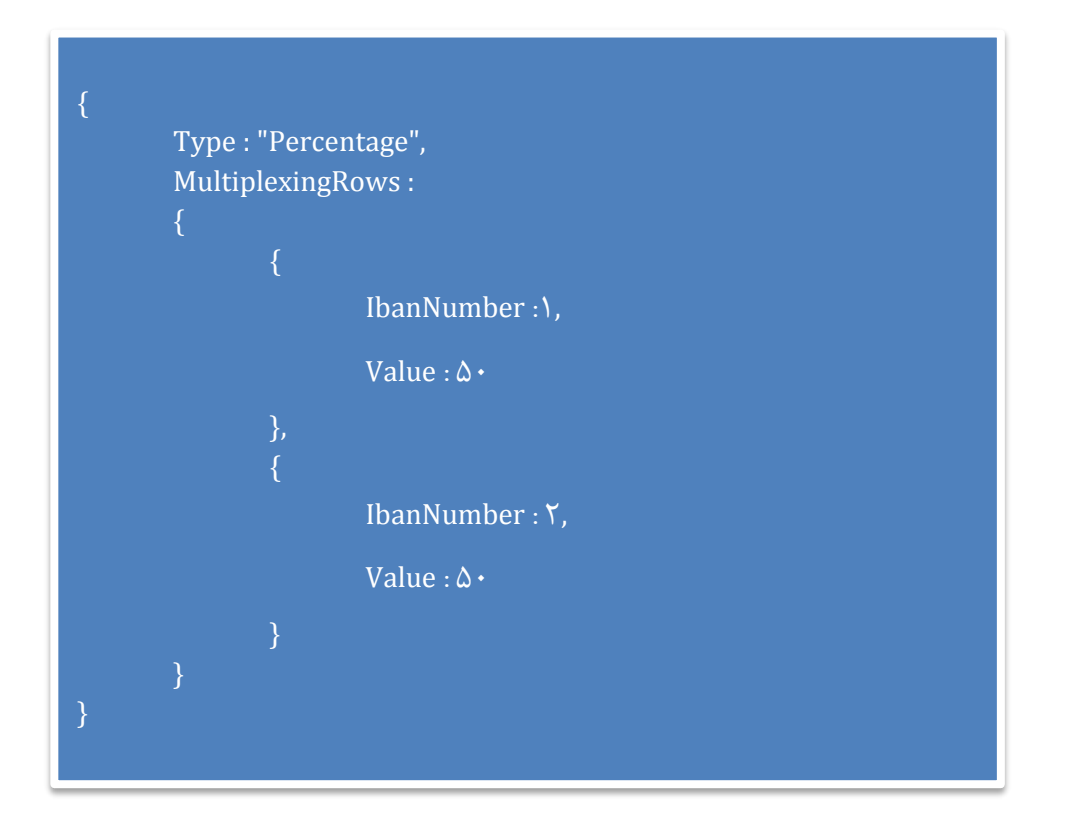

فیلد Type نوع تسهیم را مشخص می نمايد.

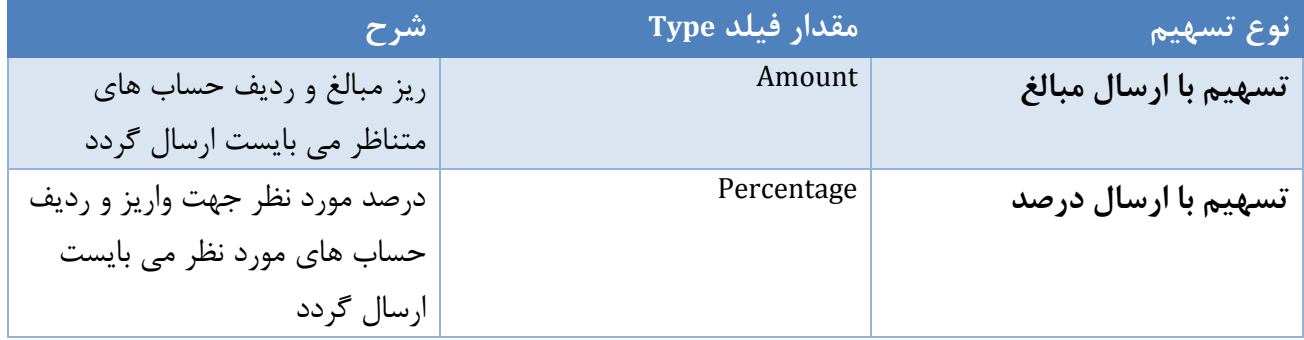

فیلد MultiplexingRows شامل ريز اطالعات واريز به شرح زير است.

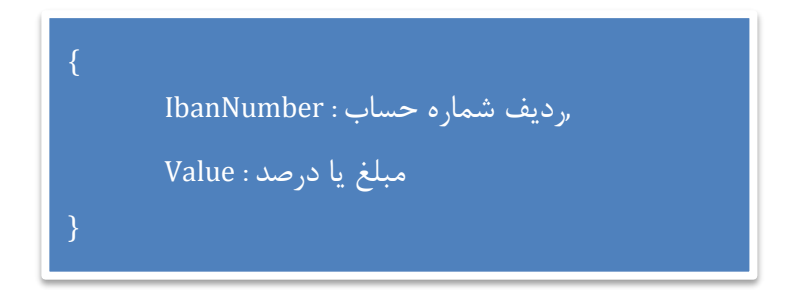

این سد توسط شرکت پرداخت اگترونیک سداد تولید شده است. حرکونه کپی برداری و یااستاده دیگر از این سمر مرتب از این شرکت ممنوع می باشد. ت ی ی گ ت ن

֚֚֬ ی را بنای پیاده سازی فرآیند خرید درگاه پرداخت ایشرنتی شرکت پرداخت الکترونیک سداد خ ف سد المستخدمات المستخدمات المستخدمات المستخدمات المستخدمات المستخدمات المستخدمات المستخدمات المستخدمات المستخدم

نکته : در صورتی که پايانه به صورت تسهیم از سمت پذيرنده تعريف گردد پذيرنده موظف به ارسال اطالعات تسهیم می باشد لذا جهت پرداخت بدون تسهیم در اين نوع پايانه،پذيرنده می بايست اين فیلد را به صورت تسهیم مبلغ، با اختصاص کل مبلغ به يک حساب تکمیل نمايد.

## $ResCode$   $S, Y, Y, J*$

نتیجه تراکنش)رجوع به جدول نتايج متد PaymentRequest در پیوست(

## $Token$   $F. F.11$

در صورت موفقیت تراکنش )دريافت ResCode موفق( توکن ارسال می گردد.اين توکن به عنوان پارامتر و بلیط انجام تراکنش به درگاه پرداخت ارسال می گردد.مدت زمان اعتبار توکن دريافتی محدود می باشد و سايت پذيرنده می بايست بالفاصله نسبت به استفاده از توکن اقدام نمايد.

> Description<sub>8.1</sub>.17 شرح نتیجه تراکنش.

<span id="page-10-0"></span>**6.3 راهنمایی پذیرنده )Redirect )به صفحه درگاه پرداخت با استفاده از پارامتر توکن دریافتی مرحله قبل.** در اين مرحله دارنده کارت با استفاده توکن دريافتی به درگاه پرداخت اينترنتی راهنمايی)Redirect )می گردد.)متد Get Http)

https://sadad.shaparak.ir/VPG/Purchase

<span id="page-10-1"></span>**6.4 دریافت اطالعات کارت از خریدار در صفحه IPG**

در اين مرحله کاربر اطالعات مربوط به کارت را جهت تکمیل فرآيند خريد وارد می نمايد اين اطالعات شامل موارد زير است:

- شماره کارت 06 رقمی - رمز دوم 2 تا 05 رقم - 5CVV عدد 9 يا چهار رقمی پشت کارت - تاريخ انقضای کارت )ماه/سال( - متن تصوير امنیتی )Captcha) پس از کلیک برروی دکمه پرداخت در صورت موفق بودن تراکنش، مبلغ تراکنش از حساب دارنده کارت کسر

می گردد و به صفحه نمايش رسید پرداحت هدايت خواهد شد.

این سد توسط شرکت پرداخت اگترونیک سداد تولید شده است. حرکونه کپی برداری و یااستاده دیگر از این سمر مرتب از این شرکت ممنوع می باشد. ت ی ی گ ت ن

֚֚֬ ی را بنای پیاده سازی فرآیند خرید درگاه پرداخت ایشرنتی شرکت پرداخت الکترونیک سداد خ ف سد المستخدمات المستخدمات المستخدمات المستخدمات المستخدمات المستخدمات المستخدمات المستخدمات المستخدمات المستخدم

<span id="page-11-0"></span>**6.5 ارسال نتیجه تراکنش به آدرس بازگشت پذیرنده**

پس از تايید پرداخت توسط دارنده کارت، مقادير شماره سفارش)OrderId)، نتیجه تراکنش)ResCode )و توکن)Token )با استفاده از متد POST-HTTP برای صفحه اعالم شده توسط پذيرنده در پارامتر RedirectURL ارسال می گردد و پذيرنده موظف است در صورت موفق بودن تراکنش با توجه به پارامتر ResCode نسبت به استعالم نتیجه تراکنش )طبق توضیحات مرحله بعد( اقدام و نسبت به تحويل و يا عدم تحويل کاال به خريدار اقدام نمايد.

جهت مشاهده انواع نتیجه تراکنش دريافتی)ResCode )در اين مرحله به جدول 0.9 در پیوست مراجعه نمايید.

<span id="page-11-1"></span>**6.6 استعالم نتیجه تراکنش:**

در اين مرحله پذيرنده موظف است از طريق فراخوانی متد Verify نسبت به کسب آگاهی از نتیجه تراکنش اقدام نمايد.

آدرس متد Verify :

https://sadad.shaparak.ir/VPG/api/v0/Advice/Verify

<span id="page-11-2"></span>**ورودی های متد Verify**

| وضعيت ارسال | شرح                | انو ع         | ِ نام پارامتر |
|-------------|--------------------|---------------|---------------|
| اجبارى      | تو کن              | <b>String</b> | <b>Token</b>  |
| اجبارى      | ٍ توکن به صورت رمز | <b>String</b> | SignData      |
|             | نگاری شده          |               |               |

<span id="page-11-3"></span>**خروجی ها**

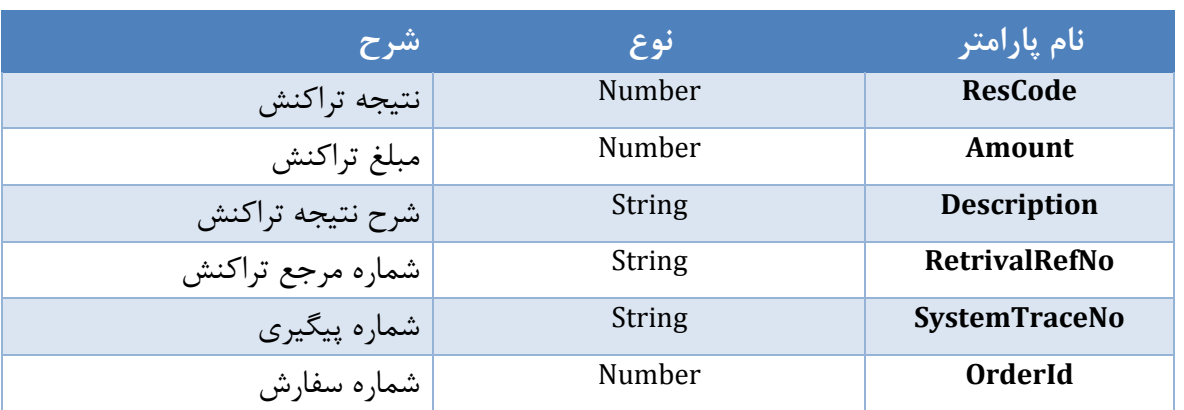

این سد توسط شرکت پرداخت اگترونیک سداد تولید شده است. حرکونه کپی برداری و یااستاده دیگر از این سمر مرتب از این شرکت ممنوع می باشد. ت ی ی گ ت ن

֚֚֬ ی را بنای پیاده سازی فرآیند خرید درگاه پرداخت ایشرنتی شرکت پرداخت الکترونیک سداد خ ف سد المستخدمات المستخدمات المستخدمات المستخدمات المستخدمات المستخدمات المستخدمات المستخدمات المستخدمات المستخدم

- <span id="page-12-0"></span>**شرح پارامترهای ورودی و خروجی**
	- $Token$   $9.9.7.1$ توکن تراکنش.
- *SignData 6.6.7.7* توکن به صورت رمز نگاری شده.با استفاده از کلید پذيرنده)الگوريتم TripleDes)
	- $ResCode$   $S.S.F.F.$ نتیجه تراکنش)رجوع به جدول نتايج متد Verify در پیوست(
		- *Amount* **6.6.3.4** مبلغ تراکنش.

*RetrivalRefNo* **6.6.3.5** شماره مرجع تراکنش.پذيرنده موظف است شماره مرجع تراکنش را جهت پیگیری ذخیره و به کاربر نمايش دهد.

- *SystemTraceNo 6.6.1.6* شماره پیگیری تراکنش.پذيرنده موظف است شماره پیگیری تراکنش را جهت پیگیری ذخیره و به کاربر نمايش دهد.
	- *OrderId*  $F.F.Y$

شماره سفارش

- نکته: فراخوانی اين متد در خصوص تراکنش های موفق به معنی تايید نهايی تراکنش خريد و تأيید ارايه سرويس به مشتری می باشد.
- نکته : در صورت عدم فراخوانی اين سرويس مبلغ تراکنش پس از 02 دقیقه به صورت خودکار به حساب دارنده کارت بازگشت داده خواهد شد.
- نکته : **پذیرنده فقط و فقط زمانی می تواند به خریدار سرویس دهینماید که نتیجه فرخوانی متد Verify موفق باشد.**

نکته: پذيرنده می بايست در صورت عدم دريافت پاسخ استعالم، فراخوانی سرويس را تکرار نمايد.

֚֚֬ ی را بنای پیاده سازی فرآیند خرید درگاه پرداخت ایشرنتی شرکت پرداخت الکترونیک سداد خ ف سد المستخدمات المستخدمات المستخدمات المستخدمات المستخدمات المستخدمات المستخدمات المستخدمات المستخدمات المستخدم

<span id="page-13-0"></span>**6.6 ارایه کاال یا خدمت به مشتری:**

در صورت انجام موفق کلیه مراحل فوق پذيرنده موظف است نسبت به ارايه خدمات و يا کاال به همراه رسید آن به مشتری اقدام نمايد. همچنین نمايش رسید مشتری به خريدار شامل موارد ذيل جهت پیگیری های بعدی الزامی است.

- شماره سفارش
	- مبلغ خريد
- شماره پیگیری تراکنش خريد
	- شماره مرجع تراکنش
		- وضعیت تراکنش

این سد توسط شرکت پرداخت اگترونیک سداد تولید شده است. حرکونه کپی برداری و یااستاده دیگر از این سمر مرتب از این شرکت ممنوع می باشد. ت ی ی گ ت ن

֚֚֬ ی را بنای پیاده سازی فرآیند خرید درگاه پرداخت ایشرنتی شرکت پرداخت الکترونیک سداد خ ف سد المستخدمات المستخدمات المستخدمات المستخدمات المستخدمات المستخدمات المستخدمات المستخدمات المستخدمات المستخدم

<span id="page-14-0"></span>**6 پیوست**

# <span id="page-14-1"></span>**6.1 جدول پاسخ ها)ResCode )متد PaymentRequest**

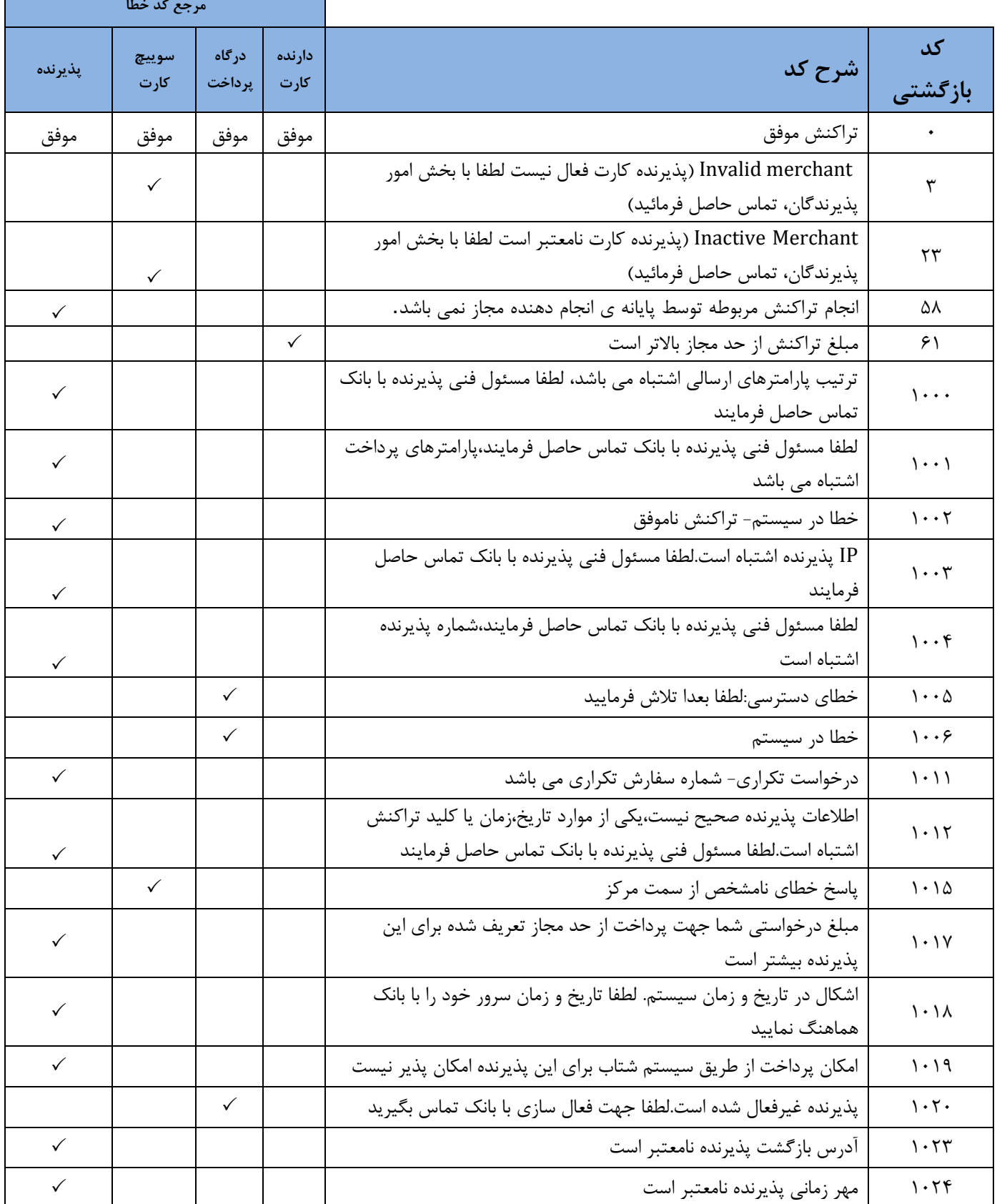

این سد توسط شرکت پرداخت اگترونیک سداد تولید شده است. حرکونه کپی برداری و یااستاده دیگر از این سمر مرتب از این شرکت ممنوع می باشد. ت ی ی گ ت ن

صفحد£\از\\\

֚֚֬ ی را بنای پیاده سازی فرآیند خرید درگاه پرداخت ایشرنتی شرکت پرداخت الکترونیک سداد خ ف سد المستخدمات المستخدمات المستخدمات المستخدمات المستخدمات المستخدمات المستخدمات المستخدمات المستخدمات المستخدم

![](_page_15_Picture_408.jpeg)

این سد توسط شرکت پرداخت اگترونیک سداد تولید شده است. حرکونه کپی برداری و یااستاده دیگر از این سمر مرتب از این شرکت ممنوع می باشد. ت ی ی گ ت ن

صفحە ۱۷ز۱۷

֚֚֬ ی را بنای پیاده سازی فرآیند خرید درگاه پرداخت ایشرنتی شرکت پرداخت الکترونیک سداد خ ف سد المستخدمات المستخدمات المستخدمات المستخدمات المستخدمات المستخدمات المستخدمات المستخدمات المستخدمات المستخدم شاره ویرایش متتند: ۱٫۲ ت

![](_page_16_Picture_218.jpeg)

این سد توسط شرکت پرداخت اگترونیک سداد تولید شده است. حرکونه کپی برداری و یااستاده دیگر از این سمر مرتب از این شرکت ممنوع می باشد. ت ی ی گ ت ن

֚֚֬ ی را بنای پیاده سازی فرآیند خرید درگاه پرداخت ایشرنتی شرکت پرداخت الکترونیک سداد خ ف سد المستخدمات المستخدمات المستخدمات المستخدمات المستخدمات المستخدمات المستخدمات المستخدمات المستخدمات المستخدم

# <span id="page-17-0"></span>**6.2 جدول پاسخ ها)ResCode )متد Verify**

![](_page_17_Picture_290.jpeg)

## <span id="page-17-1"></span>**6.3 جدول پاسخ ها)ResCode )پس از پرداخت توسط دارنده وبازگشت به سایت پذیرنده**

![](_page_17_Picture_291.jpeg)

این سد توسط شرکت پرداخت اگترونیک سداد تولید شده است. حرکونه کپی برداری و یااستاده دیگر از این سمر مرتب از این شرکت ممنوع می باشد. ت ی ی گ ت ن